# **ECE 220 Computer Systems & Programming**

#### Lecture 12 - Recursion

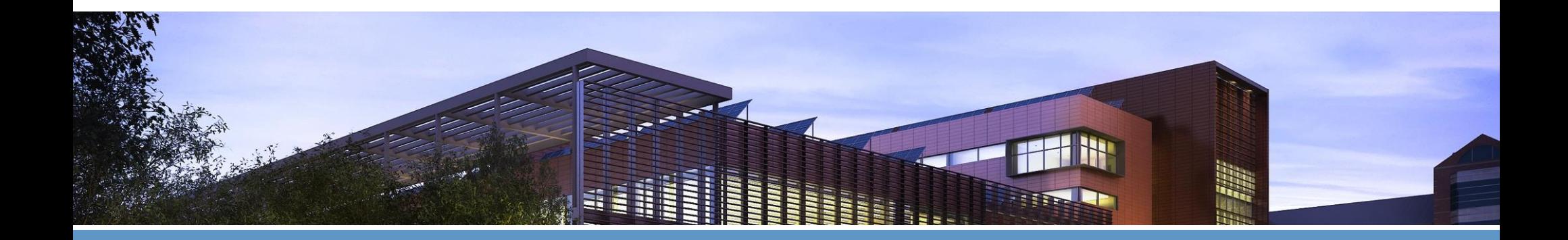

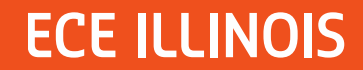

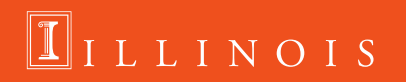

# **Recursion**

A **recursive function** is one that solves its task by **calling itself** on smaller pieces of data.

- Similar to recurrence function in mathematics.
- Like iteration -- can be used interchangeably; sometimes recursion results in a simpler solution.
- Must have at least 1 **base case** (terminal case) that ends the recursive process.

Example: n!

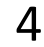

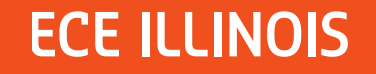

# **Factorial:**

```
n! = n \cdot (n-1) \cdot (n-2) \cdot ... \cdot 3 \cdot 2 \cdot 12<sup>1</sup>n \cdot (n-1)! , n > 0n! = \}1, n = 06<sup>-1</sup>7\phantom{.}int Factorial(int n) 8
{
                                            9
                                           10 if 
                                           1112 Return ….
                                           1415else
                                           16
                                           1718
 return
                                          19<sup>1</sup>}
```

```
#include <stdio.h>
    int Factorial (int n);
 3 //assume n is non-negative
 4 int Factorial (int n)
 5 \quad \Boxif(n == 0)return 1;else
              return (n*Factorial(n-1));
    \perp }
    int \text{main}()13 \exists {
         int n=3;
        int result = Factorial(n);printf ("Factorial (\forall d) = d \ \ln^n, n, result);
         return 0;
```
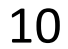

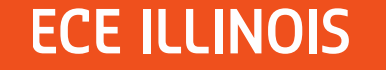

# **Executing Factorial**

 $\overline{2}$ 

3

4 5

6

8

9

 $10$ 

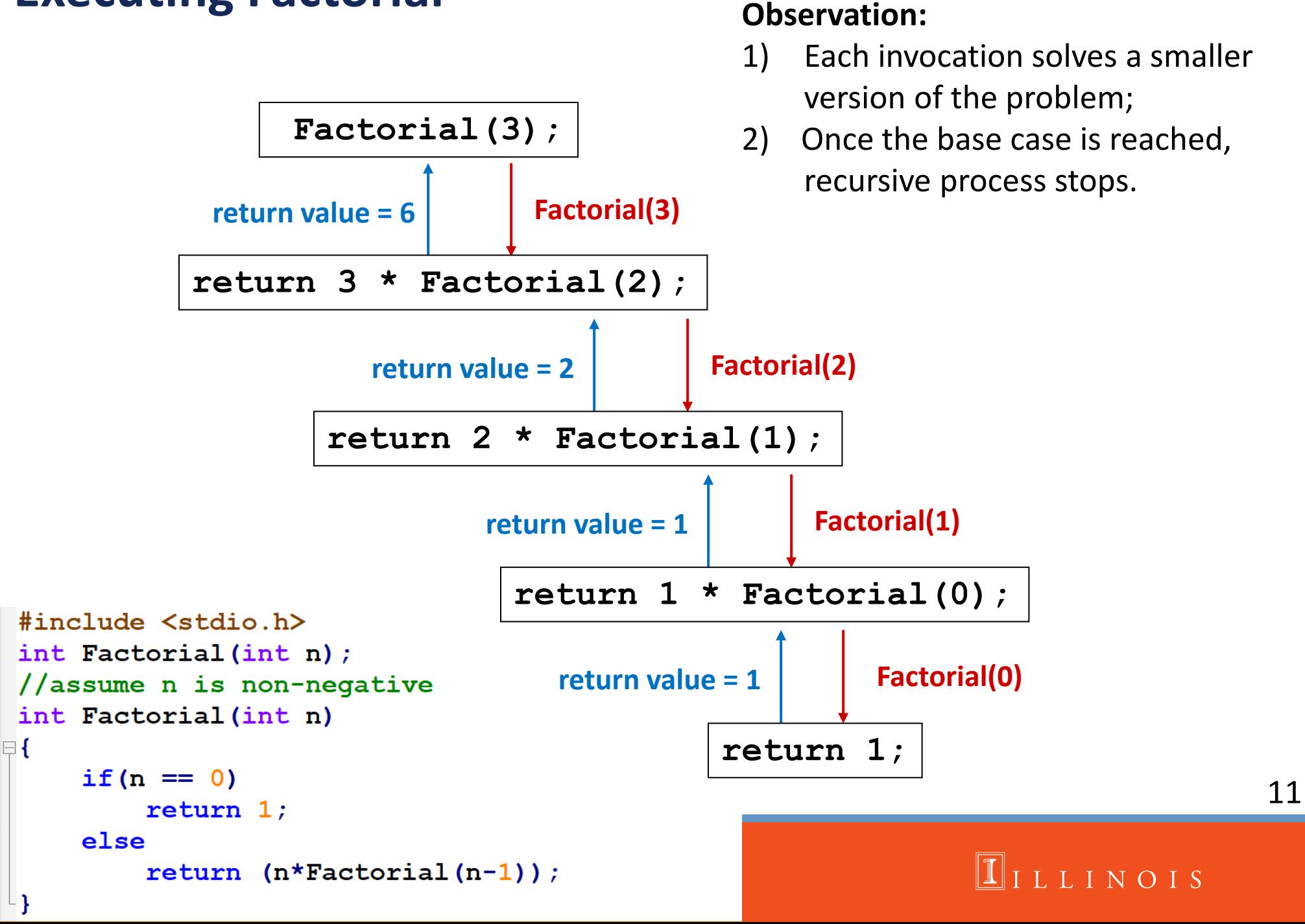

# **Run-Time Stack During Execution of Factorial**

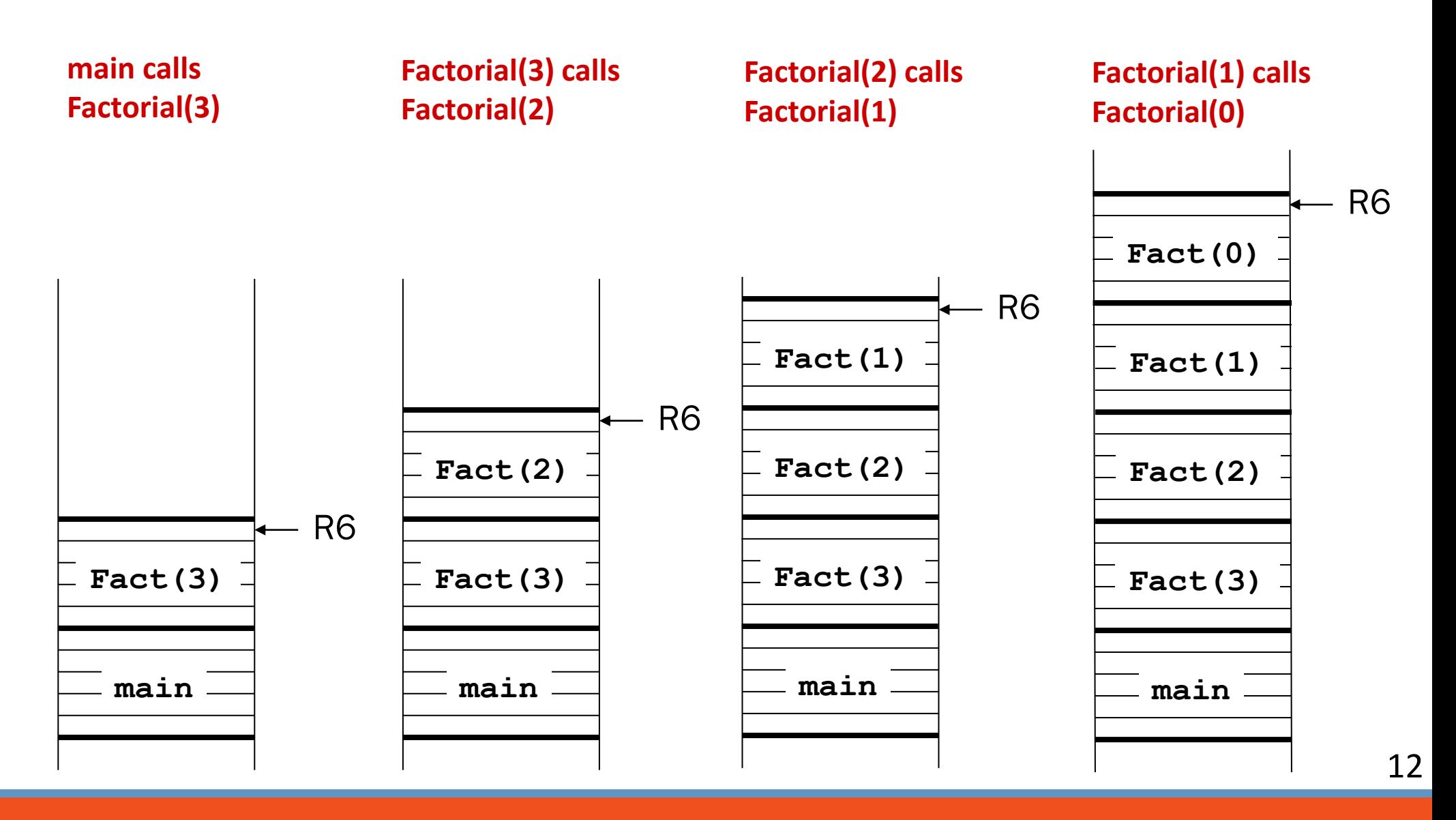

**ECE ILLINOIS** 

LLINOIS

# **C to LC3 implementation of n! (test case n=3)**

```
.ORIG x3000
   ; push argument
       LD R6, STACK TOP
       AND RO, RO, #0
       ADD RO, RO, #3
       ADD R6, R6, #-1; R6 <- R6-1;
       STR RO, R6, #0 ; push argument n
   ; call subroutine
       JSR FACTORIAL
10 ; pop return value from run-time stack (to RO)
       LDR R0, R6, #0ADD R6, R6, #2
13 ;Store the result
       STR RO, R6, #0 ; dump the result at STACK TOP
       HALT
```
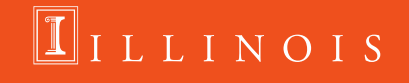

```
18 FACTORIAL:
19 ; push callee's bookkeeping info onto the run-time stack
20 ; allocate space in the run-time stack for return value
21ADD R6, R6, #-122 ; store caller's return address and frame pointer
23ADD R6, R6, #-124 STR R7, R6, #0
25ADD R6, R6, \# -126STR R5, R6, #0
27 ; Update frame pointer for the callee
28
       ADD R5, R6, #-129
30; if (n>0)
31 LDR R1, R5, #4
32 ADD R2, R1, #-1
33BRn ELSE
34 ; compute fn = n * factorial (n-1)
35 ; caller-built stack for factorial (n-1) function call
36 ; push n-1 onto run-time stack
37
     ADD R6, R6, #-1
38
       STR R2, R6, #039 ; call factorial subroutine
40<sup>°</sup>JSR FACTORIAL
   ; pop return value from run-time stack (to RO)
4142<sup>7</sup>LDR RO, R6, #0ADD R6, R6, #1
43
```

```
44 ; pop function argument from the run-time stack
45
       ADD R6, R6, #1
46
   ; multiply n by the return value (already in RO)
47
       LDR R1, R5, #4
      ; MUL R2, R0, R1 ; R2 <- n * factorial (n-1)48
49
       ST R7, SAVE R7
50<sup>°</sup>JSR MULT
51LD R7, SAVE R7
52ADD RO, R2, #053
       BRnzp RETURN
54 ELSE:
55 ; store value of 1 in to the memory of return value
       AND RO, RO, #056
57
       ADD RO, RO, #1
58 ; tear down the run-time stack and return
59 RETURN:
60 ; write return value to the return entry
61
       STR R0, R5, #362 ; pop local variable(s) from the run-time stack
       ; no local variable for this implementation
63
64 ; restore caller's frame pointer and return address
65
       LDR R5, R6, #066
       ADD R6, R6, #1
67
       LDR R7, R6, #0
68
       ADD R6, R6, #1 ; stack pointer is at the return value location
69 : return control to the caller function
70RET
```
**ECE ILLINOIS** 

### $11LLINOIS$

```
71 ; multiply subroutine
72 ; input should be in RO and R1
73 ; output should be in R2
74 MULT
75
     : save R3
      ST R3, SAVE R3
76
77; reset R2 and initialize R3
78
      AND R2, R2, \#079
       ADD R3, R0, #0
80
       ; perform multiplication
81
      MULT LOOP
82
       ADD R3, R3, \# -183
       BRn MULT DONE
       ADD R2, R2, R1
84
85
      BRnzp MULT LOOP
86
      MULT DONE
87
       ; restore RO
88
       LD R3, SAVE R3
89
       RET
90
91 SAVE R3
                       .BLKW #1
92 SAVE R7
                       .BLKW #1
93 STACK TOP
                       .FILI x4000.END
94
```
**ECE IL** 

NOIS

## **Recursive Binary Search**

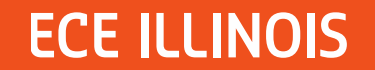

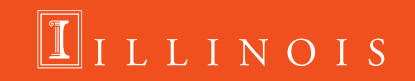

## **Fibonacci Series**

$$
f(n) = f(n-1) + f(n-2)
$$
  

$$
f(1) = 1
$$
  

$$
f(0) = 1
$$

 $#$ include  $\langle$ stdio.h>  $\mathbf{1}$  $\overline{2}$ 3 int Fibonacci(int n): 4 5 int main(void) 6  $\mathcal{F}$ 7 int in: 8 int number: 9  $10$ printf("Which Fibonacci number?");  $11$ scanf("%d", &in);  $12$ 13  $number = Fibonacci(in)$ : printf("That Fibonacci number is %d\n", number); 14  $\mathcal{L}$ 15 16 int Fibonacci(int n) 17 18  $\{$ 19 int sum; 20 21 if  $(n == 0 || n == 1)$ 22 return 1; 23 else {  $sum = (Fibonacci(n-1) + Fibonacci(n-2))$ : 24 25 return sum; 26  $\mathcal{L}$ 

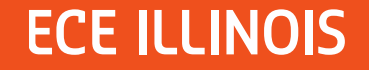

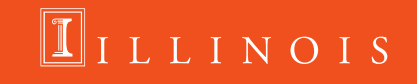

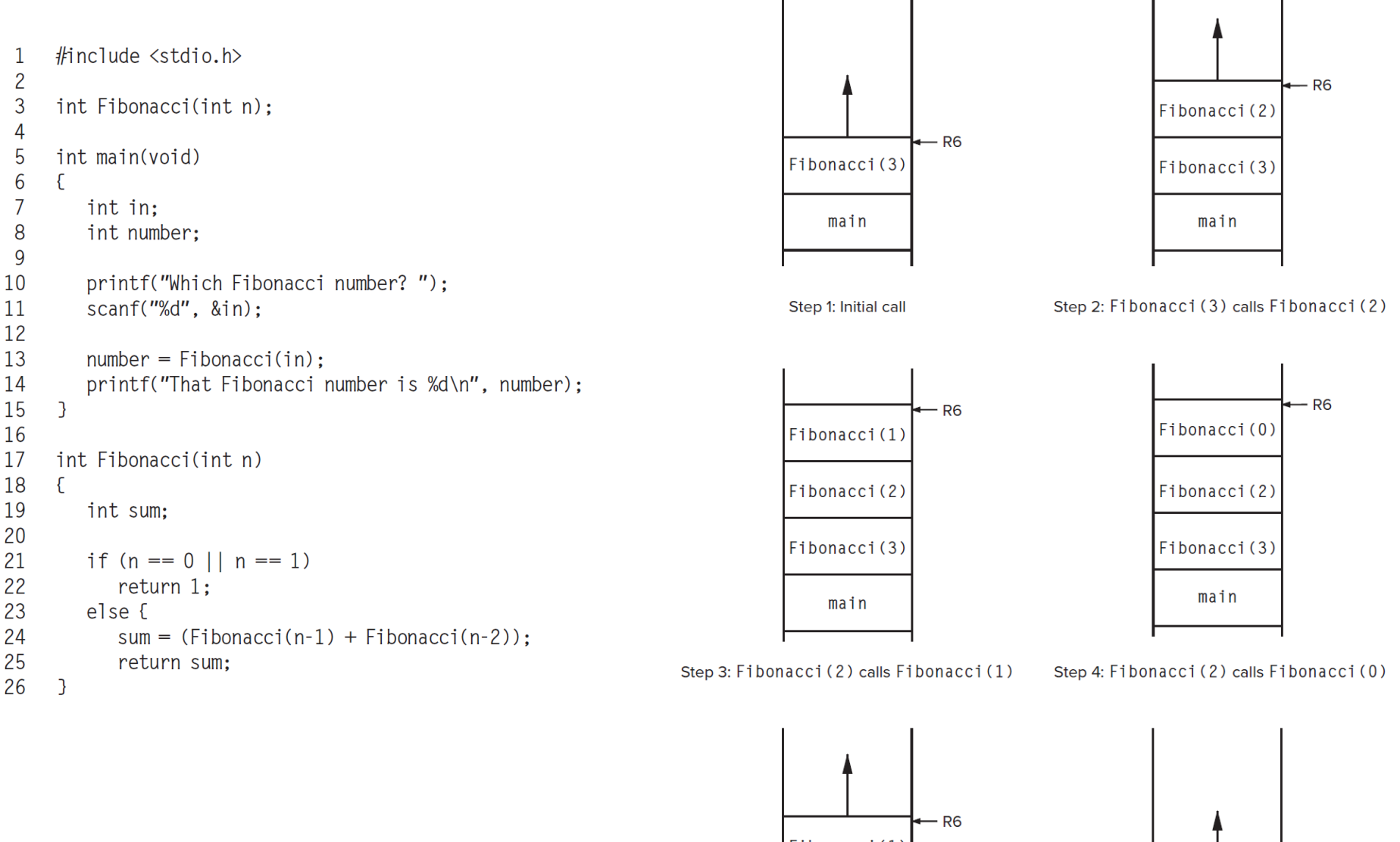

Consider, n=3

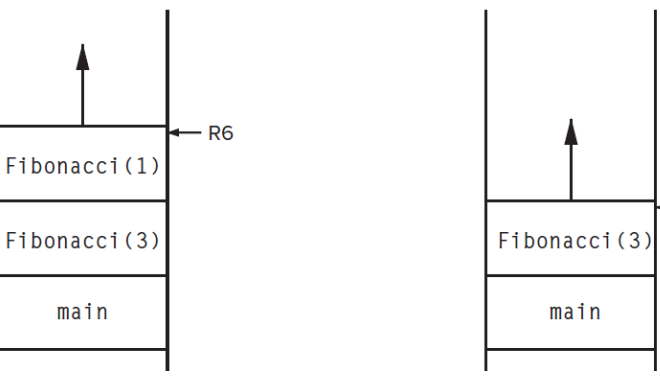

Step 5: Fibonacci (3) calls Fibonacci (1)

Step 6: Back to the starting point

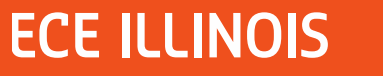

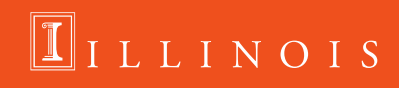

- R<sub>6</sub>